#### **Mit Visual Studio arbeiten**

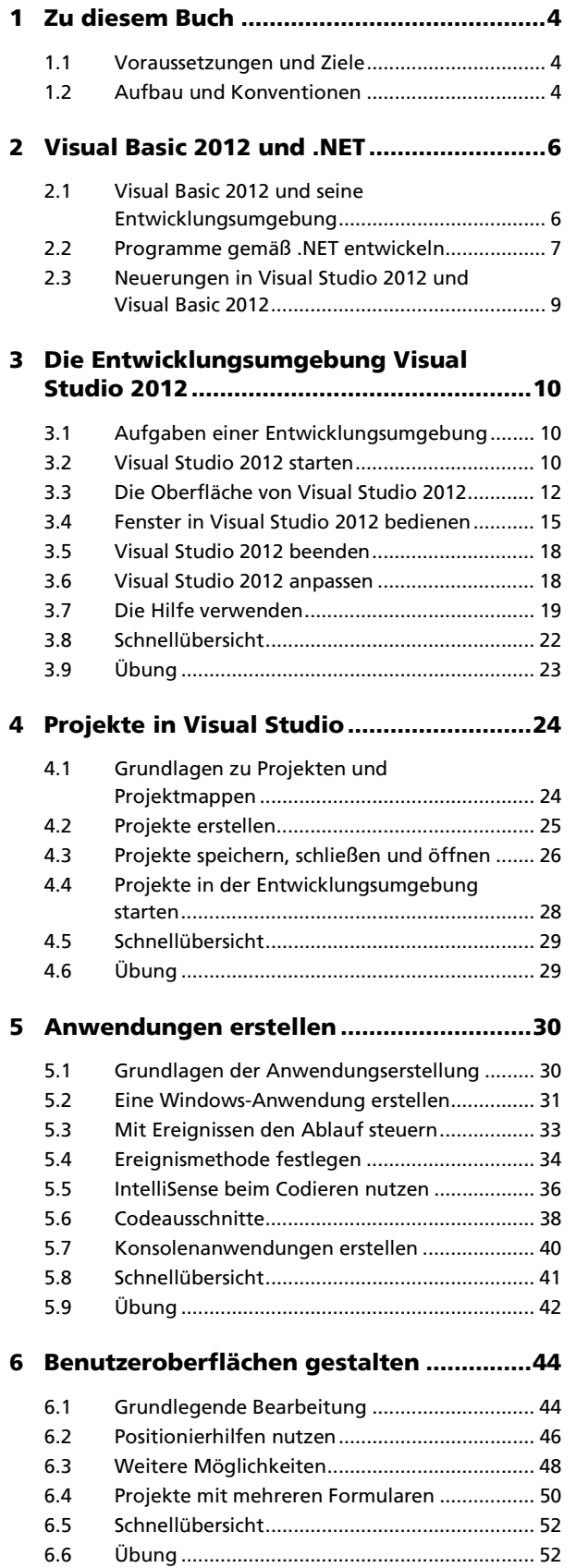

## **Mit Visual Basic programmieren**

# **7 Sprachgrundlagen von Visual Basic ........ 54**

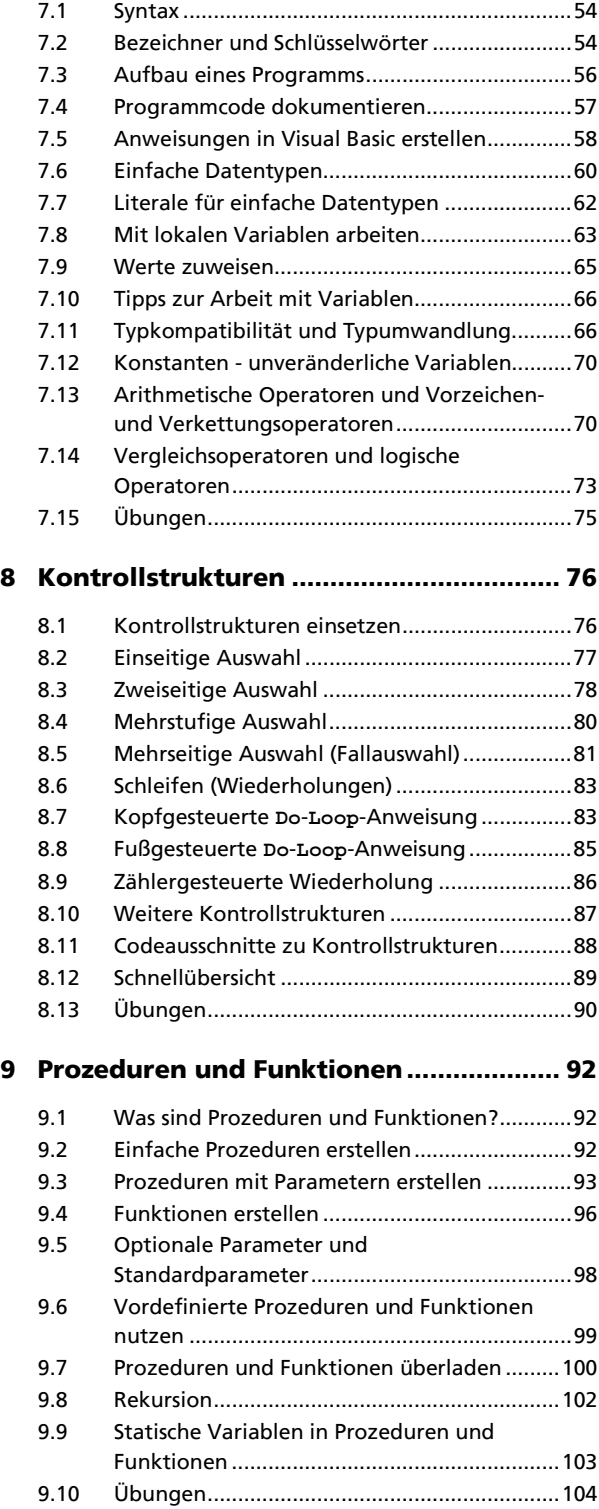

## **Objektorientiert programmieren**

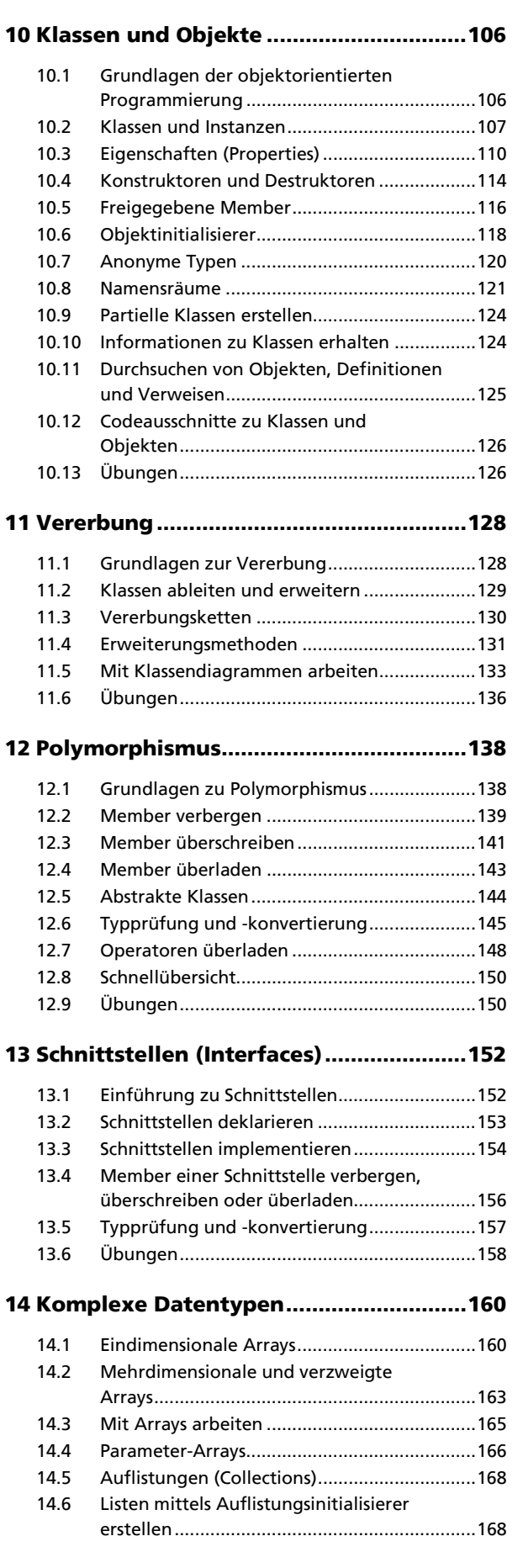

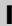

#### 14.7 Listen mit einem Enumerator

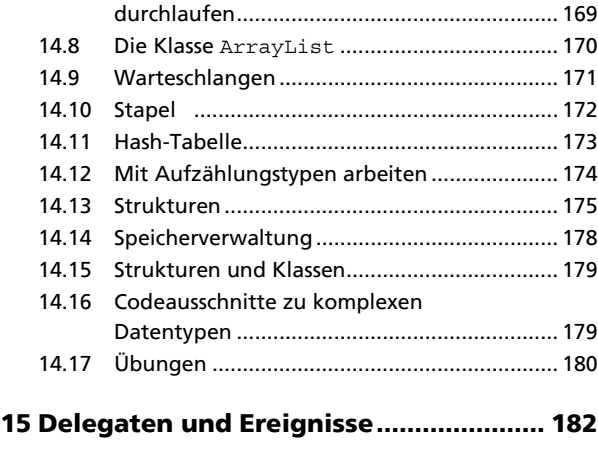

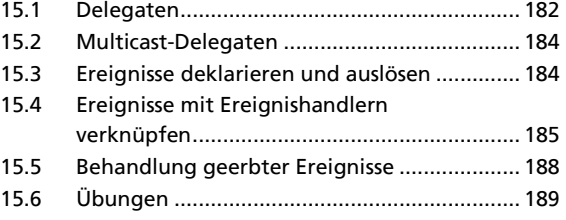

## **Weitere Möglichkeiten**

## **16 Fehlerbehandlung und Fehlersuche ..... 190**

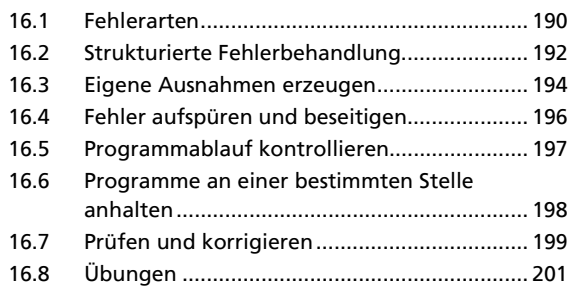

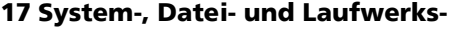

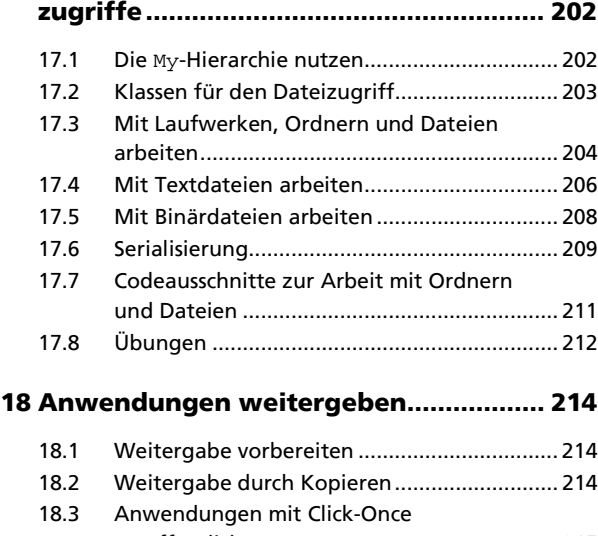

- veröffentlichen ............................................... 215 18.4 Übung.............................................................. 217
- **Stichwortverzeichnis ................................... 218**